# **BioImaging Core Facility – Universität Leipzig**

in gentechnischen Laboratorien der Sicherheitsstufe 1 (§12 Abs. 2 GenTSV); Universität Leipzig, Fakultät für Lebenswissenschaften, Institut für Biologie, AG Zell- & Entwicklungsbiologie (Behr), (SIKT, Philipp-Rosenthal-Straße 55, 04103 Leipzig) der AG Thum und AG Kittel (Talstraße 33, 04103 Leipzig) Institut für Biochemie der AG Pompe (Johannisallee 21-23, 04103 Leipzig)

im gentechnischen Laboratorium der Sicherheitsstufe 2 (§12 Abs. 2 GenTSV); Universität Leipzig, Veterinärmedizinische Fakultät, Veterinär-Anatomisches Institut (An den Tierkliniken 43) und der Sicherheitsstufe 1 am Institut für Veterinär-Pathologie, AG Ulrich (An den Tierkliniken 33; 04103 Leipzig)

**Nutzungsordnung**

**Stand 24.01.2024**

# **NUTZUNGSORDNUNG BioImaging Core Facility – Universität Leipzig**

# **Allgemeines**

Die BioImaging Core Facility (BCF) der Veterinärmedizinischen Fakultät und der Fakultät für Lebenswissenschaften der Universität Leipzig umfasst unterschiedlich ausgerüstete konfokale Laser-Scanning-Mikroskope, einige davon für Live Cell Imaging konfiguriert, Spinning-Disk-, Structured-Lightund Epifluoreszenz-Mikroskope, Spezialmikroskope für Calcium Imaging, Scratch- and Wound-Assays und Laser Microdissection, ein Slide Scanner sowie ein Atomic-Force-Mikroskop. Für die Datenanalyse stehen leistungsstarke Workstations und für die Probenvorbereitung ein Gefriermikrotom und Einbettautomaten zur Verfügung. Details und technische Spezifikationen der einzelnen Geräte sind der Ausstattungsliste der BCF zu entnehmen.

# **Nutzerkreis**

Die BCF wird als Multi-User-Einheit geführt, Angehörige der Universität Leipzig, der Medizinischen Fakultät und externe Forschungseinrichtungen und Firmen können die genannten Geräte nach Einweisung durch die Verantwortlichen der BCF nutzen oder nach Absprache Untersuchungen durch sie durchführen lassen. Technische Angaben zu Geräten und Kosten der Gerätenutzung bzw. für die Durchführung von Arbeiten durch die Verantwortlichen der BCF sind separaten Aufstellungen zu entnehmen.

# **Geräteeinweisung**

Die Nutzung aller Geräte erfordert eine Registrierung**.** Danach erfolgt zwingend eine Einweisung durch einen Verantwortlichen der BCF. Die Befähigung zur sachgerechten Bedienung des Gerätes wird von Verantwortlichen der BCF dokumentiert und bestätigt. Mit der Bestätigung wird für einige Mikroskope, z.B. das Leica TCS SP8, ein personengebundenes und vertrauliches Passwort erteilt, das für die Nutzung dieser Geräte erforderlich ist. Eine bestätigte Einweisung an den Geräten befugt Nutzer nicht, ihrerseits weitere Personen einzuweisen oder diesen die Nutzung der Geräte zu ermöglichen.

## **Login an Mikroskopen und Grafik-Rechnern**

Mikroskope, deren Nutzung ein Login erfordert, dürfen nur mit zeitgleichem Login am System-PC genutzt werden. Die Zeit zwischen Login und Logoff ist maßgeblich für die Eintragung der Nutzungszeit im Nutzerbuch und für die Abrechnung des Nutzungsentgelts.

Nach bestätigter Einweisung ist eine Anmeldung am System-PC des Mikroskops bzw. an einer Workstation entweder über ein eigenes dafür eingerichtetes Login durchzuführen oder erfolgt mit den persönlichen Login-Angaben der Universität Leipzig oder einer anderen zugelassenen Domäne.

Das Passwort ist personengebunden und vertraulich. Jeder Nutzer ist dafür verantwortlich, dass das Passwort anderen Personen nicht bekannt wird. Die Nutzung von Geräten, die ein Login erfordern unter einem anderen als dem eigenen Login ist unzulässig. Das bedeutet u.a., dass vor einer anschließenden Nutzung durch einen anderen Nutzer ein Logoff zwingend erforderlich ist.

Für alle Schäden an Mikroskopen, Rechnern und anderen Geräten und für die Einhaltung der geräteund laborspezifischen Nutzungsvorgaben ist der jeweilige, eingetragene Nutzer verantwortlich. **Der Abschluss einer Diensthaftpflichtversicherung wird angeraten.**

# **Betrieb der Geräte**

Häufiges Starten und Beenden des Betriebs aller Konfokalmikroskope, z.B. für Inspektionen von fluoreszenzmarkierten Präparaten ist nicht zulässig, weil dadurch die Lebensdauer der Laser verkürzt wird. Präparatkontrollen und Überprüfungen von Fluoreszenzmarkierungen sind an Epifluoreszenz-Mikroskopen vor der Nutzung von Konfokalmikroskopen der BCF durchzuführen.

Nach Abschalten einer Beleuchtung mit Quecksilberdampf-Lampe gelten beim Neustart für Typ HBO: mindestens 30 Minuten,

HXP: mehrere Minuten,

XBO: Heißstart möglich.

Colibri™-Beleuchtungen können jederzeit angeschaltet werden.

Bei allen Mikroskopen gerätespezifische Vorgaben und Hinweise bei der Geräteeinweisung beachten!

Weitere Bildbearbeitung, Visualisierung und Auswertung der an den Mikroskopen gewonnenen Daten erfolgen nicht an den System-PC der Mikroskope.

Beim Arbeiten mit einem Mikroskopiersystem sind folgende sensible Arbeitsschritte unbedingt zu beachten:

- Objektivrevolver vor jedem Präparatwechsel absenken bzw. hochfahren
- Objektivlinsen der Immersionsobjektive nach Ende der Arbeiten immer und nur mit Linsenpapier abwischen, Glycerol-Immersionsobjektive zusätzlich mit Propanol reinigen.
- Der Austausch von Objektiven am Objektivrevolver und zwischen Mikroskopen ist verboten.
- Luft/Wasser-Objektive dürfen nicht in Kontakt mit Immersionsöl kommen.
- Bei inversen Mikroskopen ist das Herunterrinnen von Glyzerin/Öl zu vermeiden.

Gerätespezifische Vorgaben für die Bedienung und Nutzung der Mikroskope können von den Systemverantwortlichen den Erfordernissen angepasst werden. Diese und andere Hinweise und Infos werden den Nutzern über die bei der BCF-Registrierung angegebene E-Mail-Adresse mitgeteilt und gelten ab dem Zeitpunkt der Mitteilung, auch ohne dass dafür erneut eine Nutzungsordnung unterzeichnet werden muss.

Spezifische Hinweise zu den einzelnen Geräten finden sich ggf. auch auf Hinweistafeln an den Arbeitsplätzen. Die Missachtung der Hinweise zum Betrieb der Geräte kann zu gravierenden Beschädigungen an Systemkomponenten führen. Der eingetragene bzw. durch Login angemeldete Nutzer ist allein verantwortlich für die Einhaltung der Betriebsvorschriften und die sachgemäße Behandlung bzw. Bedienung aller Geräte.

## **Veränderungen der Hard- und Software**

Veränderungen der technischen Konfiguration und Grundeinstellungen der Mikroskope und anderer Geräte, der Inkubationssysteme und der Grafik-Rechner, der bestehenden Software-Installation, die Installation weiterer Software, von Software-Updates bzw. Upgrades sowie jede Art der Veränderung oder Ergänzung der Hardware erfolgen nur durch die Verantwortlichen der BCF. Davon ausgenommen sind betriebstechnisch erforderliche Umrüstungen des LSM für den Einsatz verschiedener Probenträger und der Inkubationskammern auf dem Scanning-Tisch.

Die Position der Objektive im Objektivrevolver ist festgelegt. Veränderung der Position einzelner Objektive im Revolver und in der Systemkonfiguration sind untersagt.

Betriebsstörungen der Hard- und Software, Beeinträchtigungen und Fehlfunktionen der Mikroskope, der Inkubationssysteme und des Grafik-Rechners müssen den Systemverantwortlichen der BCF unverzüglich schriftlich mitgeteilt werden. Betriebsstörungen, die nicht durch Neustart der Software oder des System-PCs behoben werden können, dürfen nicht eigenmächtig beseitigt werden. Im Einzelfall sind entsprechende Maßnahmen mit den Systemverantwortlichen der BCF zu klären.

# **Datensicherung**

Jeder Nutzer ist gehalten, die erzeugten digitalen Daten binnen vier Wochen über einen Server zu transferieren und vom Datenspeicher des System-PC am Mikroskop zu löschen. Für den Datentransfer steht ein Server der BCF oder nach Absprache mit den jeweiligen Systemverantwortlichen ein anderer Server zur Verfügung. Die Adresse des BCF-Servers wird im Rahmen der Geräteeinweisung mitgeteilt. Auf dem System-PC der Mikroskope dürfen Daten nur in den dafür eingerichteten Verzeichnissen gespeichert werden.

Die an Mikroskopen erzeugten digitalen Daten müssen vier Wochen auf dem System-PC oder dem BCF-Server zur Einsicht in die Meta-Daten bereitgehalten werden.

An Rechnern der Mikroskope und an den Workstations dürfen externe Speichermedien (USB-Speichermedien, etc.) für den Datentransfer nur nach Absprache und schriftlichem Einverständnis mit den Systemverantwortlichen der BCF angeschlossen werden.

Nur am PC des Mikroskops und am Grafik-Rechner erzeugte Dateien dürfen auf den jeweiligen Rechner zurückübertragen werden. Der Transfer von anderen Daten auf die Rechner ist unzulässig.

Die Verantwortlichen der BCF sind berechtigt, Bilddateien nach schriftlicher Aufforderung an Nutzer und nachfolgender Frist von zwei Tagen von den Speichermedien des PC am Mikroskop und des Grafik-Rechners zu löschen, sofern dies für den ordnungsgemäßen Betrieb, insbesondere zur Vermeidung einer Speicherüberlastung und für die Speicherung neuer Daten, erforderlich ist.

Die BCF übernimmt keine Verantwortung für eventuell eintretenden Datenverlust. Es besteht ferner keine Schadenersatzpflicht für verlorene oder ggf. durch andere Nutzer veränderte Dateien.

## **Arbeitssicherheit und Betriebsanweisungen**

Jeder Nutzer ist verpflichtet, die jeweils an den Gerätestandorten geltenden Vorschriften zur Arbeitssicherheit und die spezifischen Betriebsanweisungen zu kennen und einzuhalten.

Belehrungen gemäß \$12 Gentechnik-Sicherheitsverordnung für gentechnische Laborbereiche der Sicherheitsstufen 1 und 2 erfolgen durch die zuständigen Projektleiter.

Bei S2-Arbeiten am Leica TCS SP8 ist strikt darauf zu achten, dass das LSM, weitere Apparaturen und alle Bedienelemente jederzeit in einem Zustand bleiben, der eine Bedienung ohne Schutzhandschuhe erlaubt. Eine Bedienung mit Handschuhen ist untersagt. Für Arbeiten mit den Inkubationssystemen an diesem Gerät gelten die Vorschriften zum Arbeiten im S2-Labor. An allen anderen Geräten gelten die Vorschriften zu S1-Arbeiten.

Die Einhaltung der BCF-Nutzungsordnung ist für einen möglichst störungsfreien Betrieb der Geräte in einer Multi-User-Einheit wesentlich. Verstöße gegen die Nutzungsordnung werden schriftlich angemahnt, im Wiederholungsfall wird die Nutzungsberechtigung entzogen und ggf. das Nutzer-Login gesperrt.

# **Nutzungsentgelte**

Die Nutzungsentgelte sind der Tabelle zu entnehmen. Die Nutzung beginnt mit der Einweisung am Gerät. Die in Rechnung gestellten Beträge sind binnen 30 Tagen zu begleichen.

Weitere Kosten für Wartung, Reparaturen und Nachbeschaffungen werden nicht in Rechnung gestellt.

#### Alle Angaben sind Nettokosten pro Stunde pro Gerät.

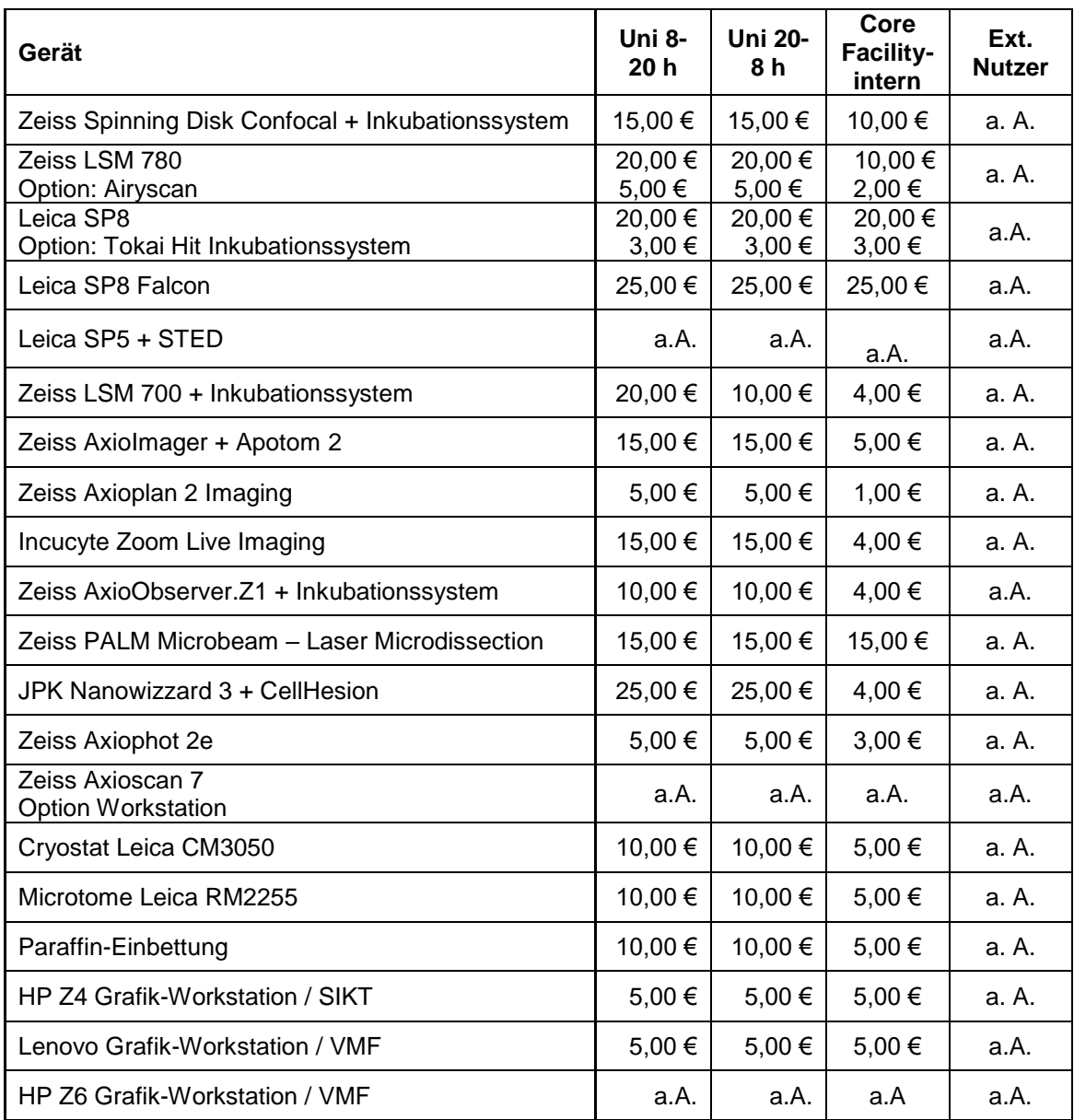

Für die Nutzung der auf den Workstations installierten Software Imaris und Huygens Professional wird ein Nutzungsentgelt von 5,00 €/h berechnet. Für den Zeitraum dieser Software-Nutzung entfällt das Nutzungsentgelt für die betreffende Workstation.

## **Systemverantwortliche der BCF**

Anfragen zu Nutzung und Einweisung in die Bedienung von Geräten und zur Durchführung von Untersuchungen durch die BCF sind an die Verantwortlichen der BCF zu richten.

#### **Koordination der BCF:**

Priv. Doz. Dr. Matthias Behr (Koordination) Institut für Biologie / SIKT Cell & Developmental Biology Philipp-Rosenthal-Straße 55 04103 Leipzig Tel +49 (0)341-97-39584 Fax +49 (0)341-97-36789 E-Mail: matthias.behr@uni-leipzig.de

Priv. Doz. Dr. Johannes Kacza (Koordination) VMF / SIKT BioImaging Core Facility Philipp-Rosenthal-Straße 55 04103 Leipzig Tel. +49 (0)341-97-39475 E-Mail: [kacza@vetmed.uni-leipzig.de](mailto:kacza@vetmed.uni-leipzig.de)

#### **Lokale Administratoren:**

Dr. Fanny Büchau Institut für Biologie / SIKT Cell & Developmental Biology Philipp-Rosenthal-Straße 55 04103 Leipzig E-Mail: fanny.loschke@uni-leipzig.de

Dr. Katja Pietsch Biophysikalische Chemie Johannisallee 21-23 04103 Leipzig Tel +49 (0)341-97-36932 E-Mail: katja.pietsch@uni-leipzig.de

Barbara Goettgens Institut für Biologie / Tier- und Verhaltensphysiologie Talstraße 33 04103 Leipzig Tel +49 (0)341 97-36895 E-Mail: [barbara.goettgens@uni-leipzig.de](mailto:barbara.goettgens@uni-leipzig.de)

Dr. Denny Böttcher Institut für Veterinär-Pathologie An den Tierkliniken 33 04103 Leipzig Tel +49 (0)341 97-38295 E-Mail: denny.boettcher@vetmed.uni-leipzig.de

## **Buchung von Geräten**

Vor einer Erstnutzung sind eine Online-Registrierung sowie eine Einweisung durch einen der Verantwortlichen der BCF erforderlich.

Die Gerätenutzung wird Online-Buchungskalender der BCF Website (https://bioimaging.unileipzig.de/booking.html) registriert.

Die Geräte können bis zu 4 Wochen im Voraus für eine Nutzung Montag bis Freitag täglich von 0.00 bis 13.00 Uhr **oder** von 13.00 bis 24.00 Uhr gebucht werden, höchstens jedoch an 3 Tagen in einer Woche bzw. an 10 Terminen im Monat. An Wochenenden gibt es keine Einschränkungen der Nutzungszeiten.

Nutzer können bis zu 24 Stunden vor dem geplanten Nutzungsbeginn ihre Buchung ändern oder löschen. Nach Ablauf dieser Frist gilt die eingetragene Buchung als verbindlich und wird entsprechend der eingetragenen Zeit abgerechnet. Verbindliche Termine können an der Terminbörse für andere Nutzer freigegeben werden. Kann der Termin teilweise oder ganz neu vergeben werden, vermindert sich der Rechnungsbetrag entsprechend.

Die tatsächliche Nutzungszeit vom Login bis Logoff ist minutengenau mit Datum, Name (keine Kürzel), Einrichtung und Unterschrift im Nutzerbuch des jeweiligen Gerätes einzutragen.

Die Systemverantwortlichen der BCF können in dringenden Fällen, z.B. wegen Betriebsstörungen, zwecks erforderlicher Services an den Geräten oder aus organisatorischen Gründen, eingetragene Nutzungszeiten ändern bzw. falls erforderlich stornieren. Davon betroffene eingetragene Nutzer werden darüber vorher informiert. In diesen Fällen bestehen keine Schadensersatzansprüche an die BCF.

#### **Acknowledgements und Hinweise auf Publikation**

Werden Bilder oder andere Daten, die mit Mikroskopen oder Software der BCF gewonnen wurden publiziert (Primärliteratur, Bücher, Dissertationen, etc.), ist ein Verweis auf den Einsatz von Geräten der BioImaging Core Facility, z.B. unter Acknowledgements bzw. in der Danksagung einzufügen. Nach Veröffentlichung der Daten werden die Angaben zum Quellennachweis der Publikation der BioImaging Core Facility als Referenzangaben zur Verfügung gestellt.

#### **Hinweise zur Datenschutzgrundverordnung**

Auf Grund der am 25.05.2018 in Kraft tretenden Datenschutzgrundverordnung informieren wir Sie darüber, dass wir im Rahmen der Nutzung von Geräten der BioImaging Core Facility Ihren Namen, Ihre Dienst- bzw. Firmenadresse sowie zwecks Kommunikation für Belange der BCF eine E-Mail-Adresse und Telefonnummer erfassen. Für die Abrechnung von Nutzungsentgelten erfassen wir ferner den Namen des für die Abrechnung Verantwortlichen (Arbeitsgruppenleiter, Institutsleiter) und die Bezeichnung der Einrichtung. Ihre Daten werden ausschließlich von der Koordinierungsstelle der BCF verwendet. Eine Weitergabe an Dritte ist ausgeschlossen. Sie können der Verwendung Ihrer E-Mail-Adresse jederzeit widersprechen. Die Erhebung der Daten erfolgt freiwillig, ist jedoch Voraussetzung für die Registrierung bei der BCF und folglich Voraussetzung für die Nutzung der Geräte der BCF. Ein Widerspruch der Nutzung der E-Mail-Adresse und Telefonnummer für Belange der BCF bedingt demzufolge, dass die Registrierung bei der BCF und die Nutzung der Geräte erlischt. Rechtsgrundlage für die Erhebung der genannten Daten ist Art. 6 Abs. 1 a DSGVO. Alle weiteren Angaben, die sich aus den Informationspflichten der Universität Leipzig ergeben, finden Sie in der Datenschutzerklärung der Universität Leipzig:<http://www.uni-leipzig.de/service/datenschutz.html>

## **Geltung und Aktualisierung der BCF-Nutzungsordnung**

Die Aktualisierung der BCF-Nutzungsordnung und die Anpassung der Nutzungsentgelte ist möglich. Geänderte Nutzungsentgelte gelten ab dem Tag der Bekanntmachung auf der Homepage der BCF bzw. einer schriftlichen Benachrichtigung der Nutzer per E-mail gleichermaßen auch für Nutzer, die nicht die aktuelle BCF-Nutzungsordnung unterzeichnet haben.

Die Nutzungsordnung der BCF habe ich gelesen, verstanden und akzeptiere diese mit meiner Unterschrift.

\_\_\_\_\_\_\_\_\_\_\_\_\_\_\_\_\_\_\_\_\_\_\_\_\_\_\_\_\_\_\_\_\_\_\_\_\_\_\_\_\_\_\_\_\_\_\_\_\_\_\_\_\_\_\_\_\_\_\_\_\_\_\_\_\_\_\_\_\_\_\_\_\_\_\_\_\_

...................................................... Vorname, Name (in Klarschrift)

Leipzig, den ………………………

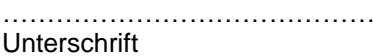